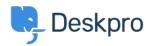

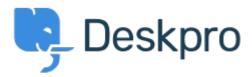

<u>Help Centre</u> > <u>Community</u> > <u>Feature Request</u> > <u>Retaining information about knowledgebase</u> <u>sections in one-column view</u>

Retaining information about knowledgebase sections in one-column view Finished

- Paul Davies
- Forum name: #Feature Request

When viewing a knowledgebase category in one column, there is nowhere to view the extra information. However in two column view it appears and you can change the title, and permissions e.t.c.